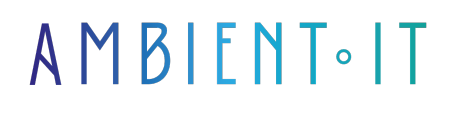

Mis à jour le 23/04/2024

[S'inscrire](https://www.ambient-it.net/formation/abtasty/)

# Formation AB testing avec AB Tasty

2 jours (14 heures)

### Présentation

Notre formation AB Tasty vous apprendra à mener à bien vos expérimentations web pour améliorer et optimiser vos sites web afin de réaliser vos objectifs marketing. AB Tasty vous permet de réaliser vos propres campagnes [d'AB testing n](https://fr.wikipedia.org/wiki/Test_A/B)otamment des tests fractionnés et les tests multivariés, ainsi que la gestion et la personnalisation des fonctionnalités.

Notre programme vous apprendra à naviguer dans l'interface de l'outil pour le configurer de façon optimale à tous vos besoins marketing et aux particularités de votre organisation et de vos applications web. Nous y verrons également la création de variantes et de ciblage avancé.

Notre formation vous permettra également d'intégrer votre solution avec divers outils d'analyse comme Google Analytics ou Adobe Analytics afin d'obtenir des rapports précis sur les performances réelles de vos tests. Vous y apprendrez par la même occasion la gestion des données personnelles afin de respecter les législations en vigueur.

Comme toutes nos formations, elle se déroulera sur la [dernière version](https://support.abtasty.com/hc/en-us/categories/6731595962908-Release-notes) de l'outil

# **Objectifs**

- Configurer AB Tasty pour votre organisation
- Créer des camapgnes d'AB testing personnalisées
- Gérer et prioriser vos campagnes
- Intégrer AB Tasty avec des outils Analytics

### Public visé

- **Trafic Managers**
- Web analysts

### Pré-requis

# PROGRAMME DE NOTRE FORMATION Formation AB testing avec AB Tasty

### INTRODUCTION À AB TASTY ET AUX TESTS A/B

- Présentation d'AB Tasty
- Principes fondamentaux de l'AB testing
- Différenciation entre tests A/B, tests multivariés et personnalisation
- L'importance de l'A/B testing dans l'optimisation du taux de conversion
- Les étapes clés pour préparer un test A/B efficace
- Comprendre les indicateurs de performance et les statistiques essentielles

#### NAVIGATION ET FONCTIONNALITÉS DE BASE D'AB TASTY

- Interface utilisateur d'AB Tasty
- Configuration initiale et gestion des utilisateurs
- Création et configuration des objectifs d'optimisation
- Mise en place et lancement des premiers tests A/B et multivariés
- Analyse des résultats et compréhension des rapports

#### UTILISATION AVANCÉE DE L'ÉDITEUR VISUEL ET PERSONNALISATION

- Éditeur visuel pour créer et modifier des variantes
- Techniques de personnalisation et utilisation des widgets
- Ciblage avancé et segmentation de l'audience
- Configuration des déclencheurs et des critères de déclenchement
- Utilisation des recommandations pour proposer du contenu personnalisé

#### INTÉGRATION AVEC D'AUTRES OUTILS ET ANALYSE DE DONNÉES

- Intégrations possibles avec AB Tasty (Google Analytics, Adobe Analytics, etc.)
- Gestion des tags et respect de la confidentialité des données utilisateurs
- Analyse approfondie des données et interprétation des rapports de performance
- Comprendre les écarts entre les données AB Tasty et celles d'autres outils analytiques
- Résolution des problèmes communs liés aux intégrations

#### GESTION ET PRIORISATION DES CAMPAGNES

- Campagnes d'expérimentation et de personnalisation
- Techniques de priorisation et duplication des campagnes
- Répartition du trafic et définition des objectifs de conversion
- Préparation et lancement de campagnes pour éviter les erreurs de référencement SEO
- Analyse de la performance et ajustements en temps réel

### ATELIER PRATIQUE ET ÉTUDES DE CAS

- Mise en pratique avec la création de campagnes tests sur un site de démonstration
- Études de cas et analyse des stratégies d'A/B testing réussies
- Recherche d'idées de tests A/B et brainstorming en groupe
- Conseils et meilleures pratiques pour optimiser les tests A/B
- Session de questions-réponses pour résoudre les problématiques spécifiques des participants

### Sociétés concernées

Cette formation s'adresse à la fois aux particuliers ainsi qu'aux entreprises, petites ou grandes, souhaitant former ses équipes à une nouvelle technologie informatique avancée ou bien à acquérir des connaissances métiers spécifiques ou des méthodes modernes.

# Positionnement à l'entrée en formation

Le positionnement à l'entrée en formation respecte les critères qualité Qualiopi. Dès son inscription définitive, l'apprenant reçoit un questionnaire d'auto-évaluation nous permettant d'apprécier son niveau estimé sur différents types de technologies, ses attentes et objectifs personnels quant à la formation à venir, dans les limites imposées par le format sélectionné. Ce questionnaire nous permet également d'anticiper certaines difficultés de connexion ou de sécurité interne en entreprise (intraentreprise ou classe virtuelle) qui pourraient être problématiques pour le suivi et le bon déroulement de la session de formation.

## Méthodes pédagogiques

Stage Pratique : 60% Pratique, 40% Théorie. Support de la formation distribué au format numérique à tous les participants.

# **Organisation**

Le cours alterne les apports théoriques du formateur soutenus par des exemples et des séances de réflexions, et de travail en groupe.

# Validation

À la fin de la session, un questionnaire à choix multiples permet de vérifier l'acquisition correcte des compétences.

## Sanction

Une attestation sera remise à chaque stagiaire qui aura suivi la totalité de la formation.